$1. RIK$ 

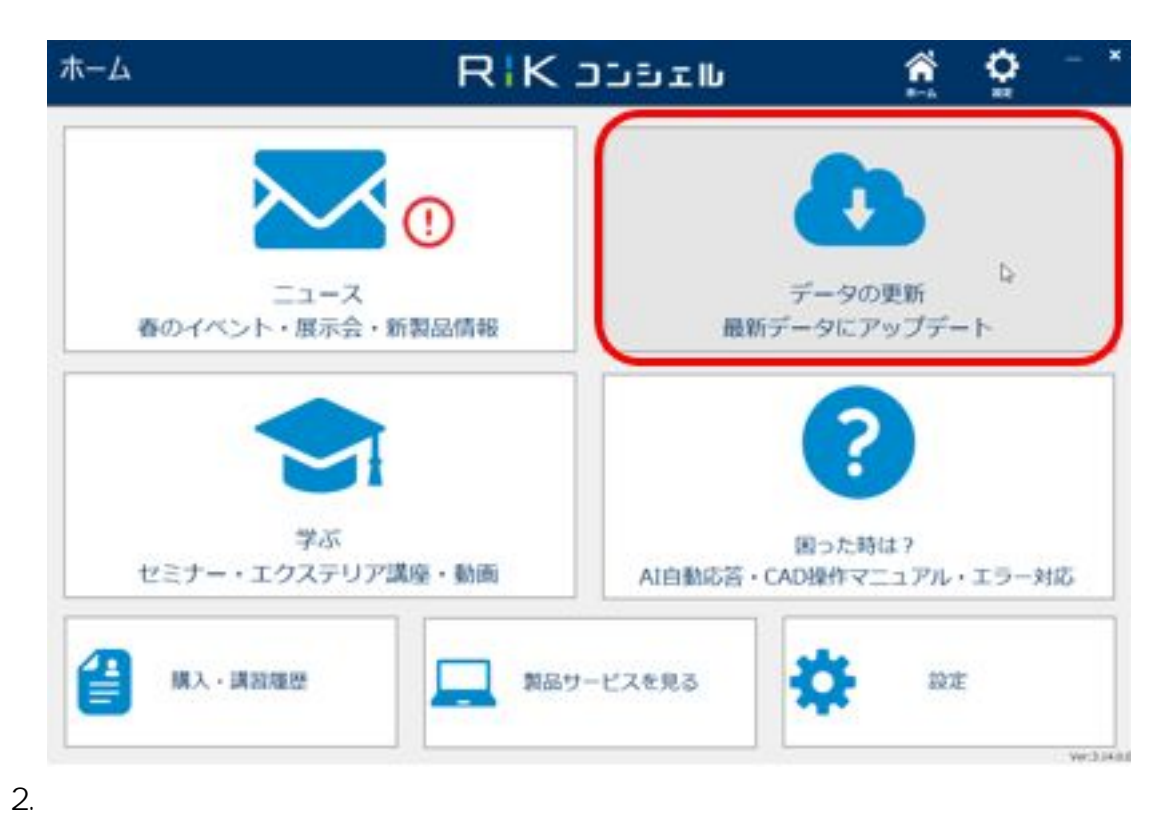

ダウンロード RIK JUBEIL O Е ライブラリ・システムダウンロード<br>ライララリ第のシステムコァイルを検索い、個別ニシウンロートを行うことができます。  $\frac{1}{2}$ インストーラーダウンロード<br><sub>製品セインストラーを検索して、個別ボクンロード行うことができます。</sub> 操作説明書・マニュアルダウンロード ュ<br>アル・操作説明書を検索して、ダウンロードを行うことができます。

[URL: http://faq.rik-service.net/index.php?action=artikel&cat=51&id=761&artlang=ja](http://faq.rik-service.net/index.php?action=artikel&cat=51&id=761&artlang=ja)

 $1/4$ 

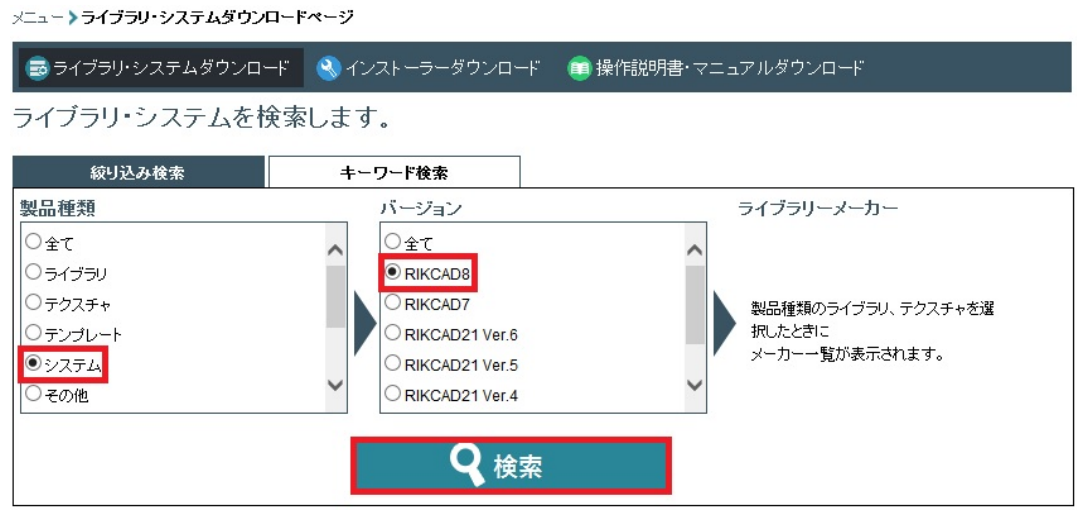

 $4.$ 

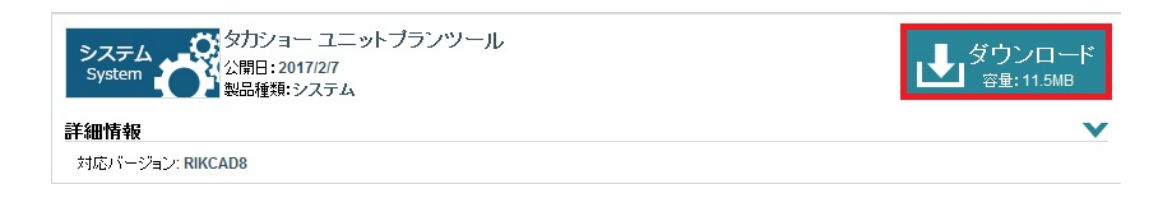

p control by the set of  $\mathfrak{p}$ 

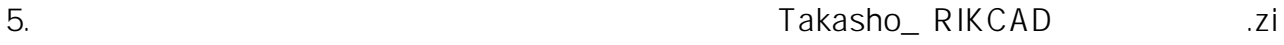

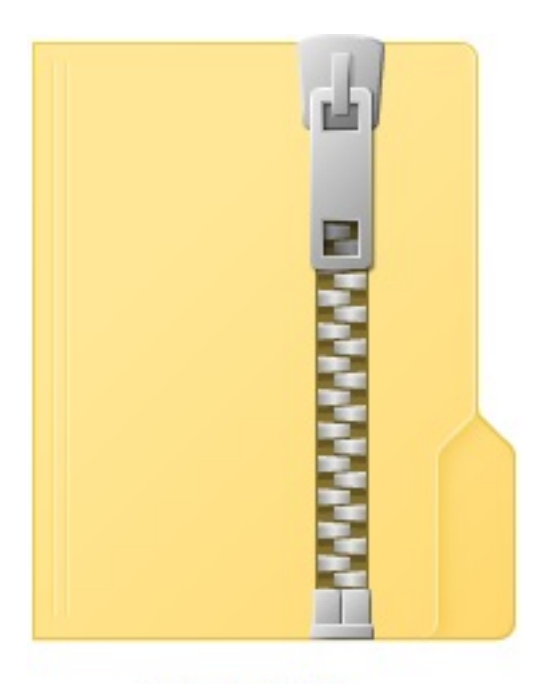

Takasho\_V8.zip

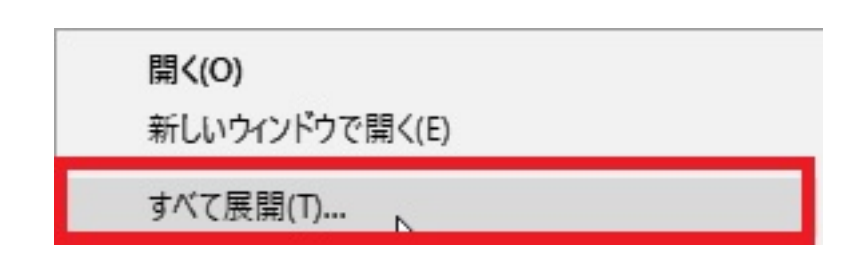

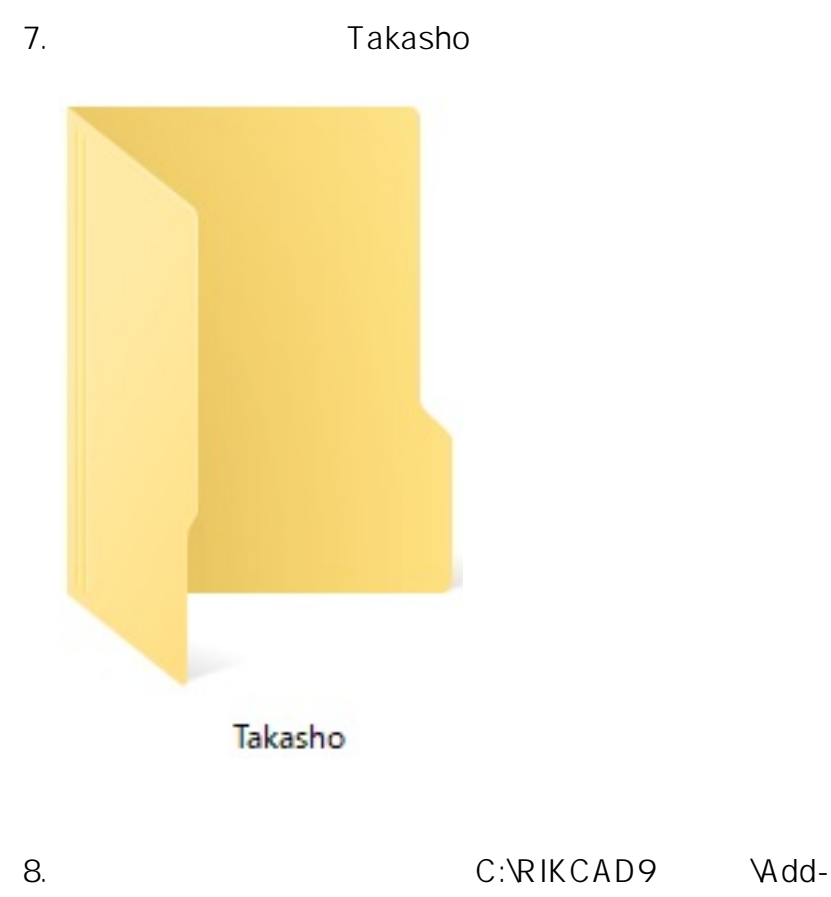

Ons」フォルダの直下に貼り付けを行います。

**RIKCAD** 

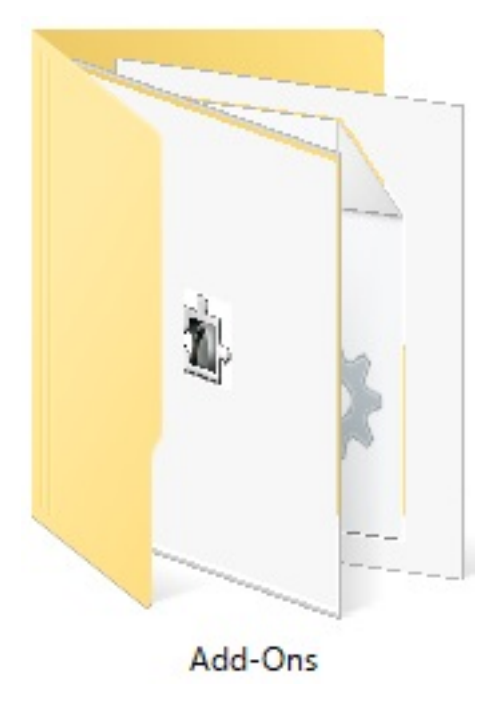

#### 9. RIKCAD

ID: #1760 製作者: ヘルプデスク

 $: 2020 - 04 - 0818:12$